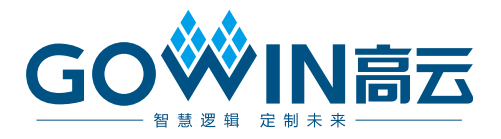

# Gowin AEC IP 用户指南

**IPUG761-1.0.1,2023-12-08**

#### 版权所有 **© 2023** 广东高云半导体科技股份有限公司

**GOWIN高云、W、Gowin、GowinSynthesis**、云源以及高云均为广东高云半导体科技股份 有限公司注册商标, 本手册中提到的其他任何商标,其所有权利属其拥有者所有。未经本公 司书面许可,任何单位和个人都不得擅自摘抄、复制、翻译本文档内容的部分或全部,并不 得以任何形式传播。

#### 免责声明

本文档并未授予任何知识产权的许可,并未以明示或暗示,或以禁止反言或其它方式授予任 何知识产权许可。除高云半导体在其产品的销售条款和条件中声明的责任之外,高云半导体 概不承担任何法律或非法律责任。高云半导体对高云半导体产品的销售和/或使用不作任何 明示或暗示的担保,包括对产品的特定用途适用性、适销性或对任何专利权、版权或其它知 识产权的侵权责任等,均不作担保。高云半导体对文档中包含的文字、图片及其它内容的准 确性和完整性不承担任何法律或非法律责任,高云半导体保留修改文档中任何内容的权利, 恕不另行通知。高云半导体不承诺对这些文档进行适时的更新。

#### 版本信息

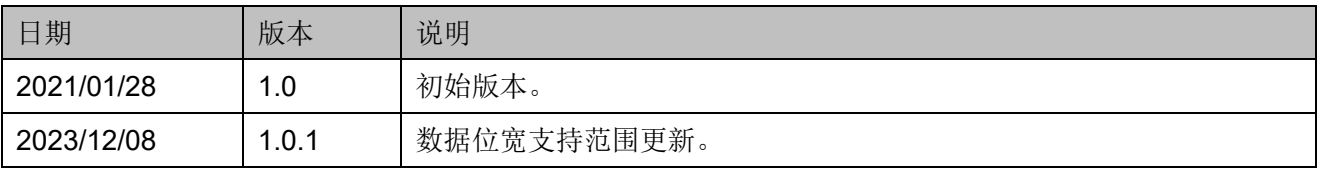

# <span id="page-3-0"></span>目录

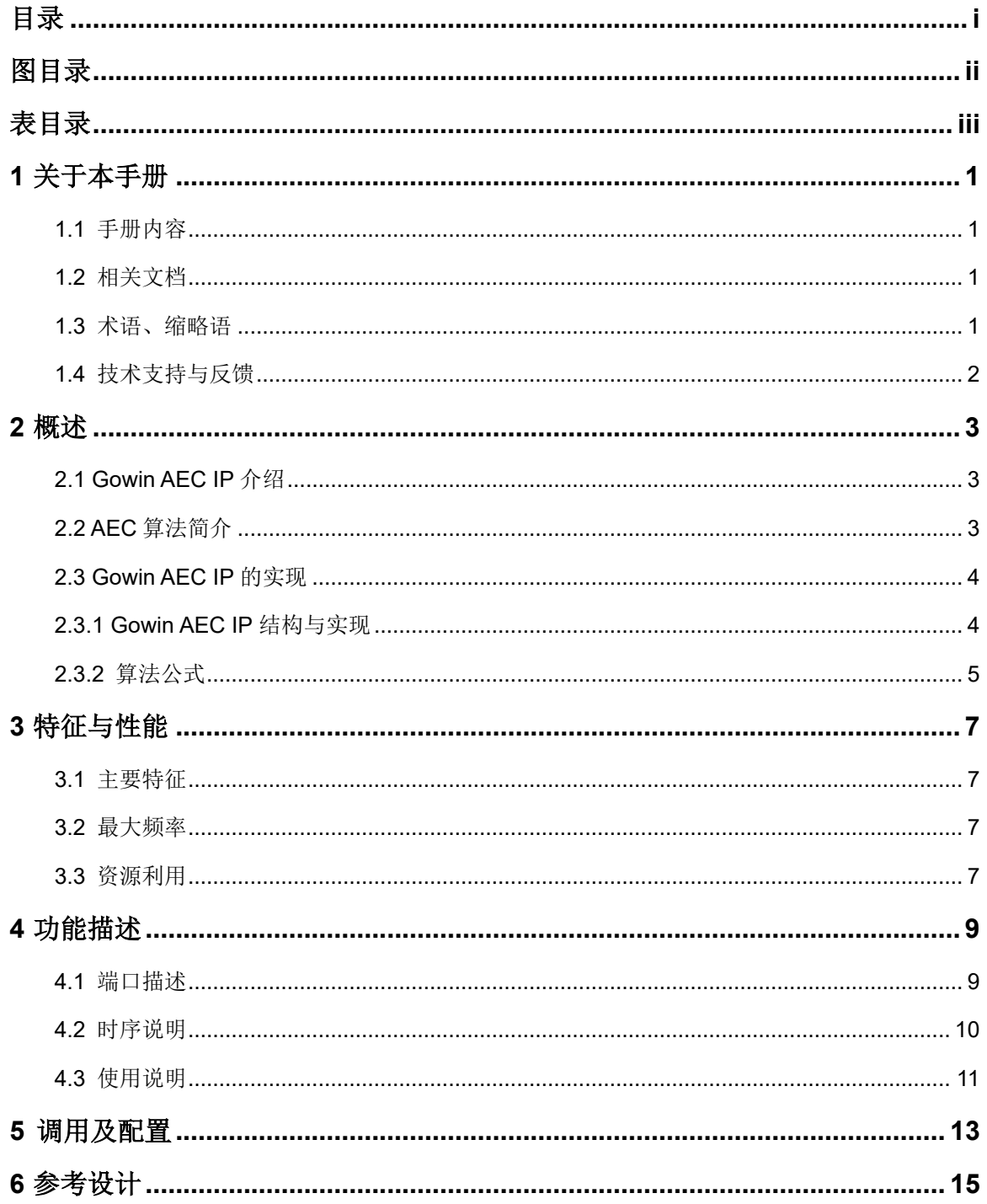

 $\perp$ 

# <span id="page-4-0"></span>图目录

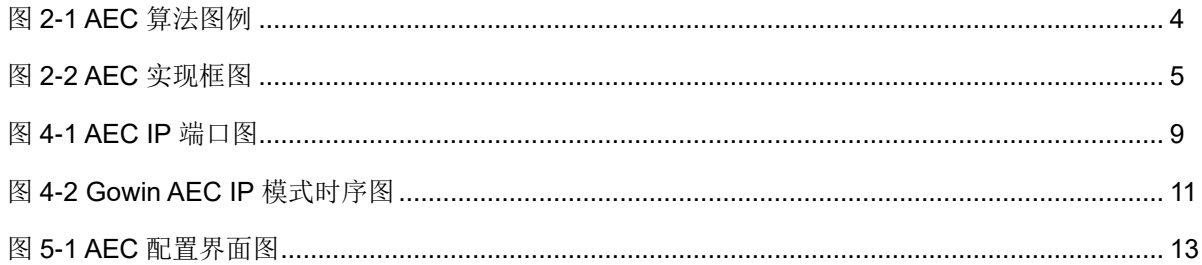

# <span id="page-5-0"></span>表目录

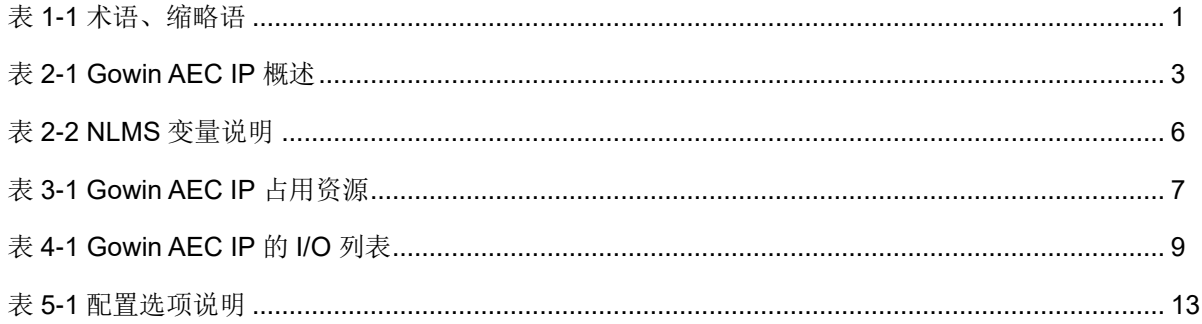

# **1**关于本手册

## <span id="page-6-1"></span><span id="page-6-0"></span>**1.1** 手册内容

Gowin® AEC IP 用户指南主要包括产品概述、特征性能、功能描述、调 用配置及参考设计,旨在帮助用户快速了解 Gowin AEC IP 的产品特点及使 用方法。

# <span id="page-6-2"></span>**1.2** 相关文档

通过登录高云®半导体网站 [www.gowinsemi.com.cn](http://www.gowinsemi.com.cn/) 可以下载、查看 FPGA 产品相关文档。

- DS100, GW1N 系列 FPGA [产品数据手册](http://cdn.gowinsemi.com.cn/DS100.pdf)
- DS117, GW1NR 系列 FPGA [产品数据手册](http://cdn.gowinsemi.com.cn/DS117.pdf)
- DS102, GW2A 系列 FPGA [产品数据手册](http://cdn.gowinsemi.com.cn/DS102.pdf)
- DS226, GW2AR 系列 FPGA [产品数据手册](http://cdn.gowinsemi.com.cn/DS226.pdf)
- DS961, GW2ANR 系列 FPGA [产品数据手册](http://cdn.gowinsemi.com.cn/DS961.pdf)
- SUG100, Gowin [云源软件用户指南](http://cdn.gowinsemi.com.cn/SUG100.pdf)

# <span id="page-6-4"></span><span id="page-6-3"></span>**1.3** 术语、缩略语

表 [1-1](#page-6-4) 中列出了本手册中出现的相关术语、缩略语及相关释义。

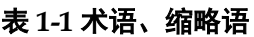

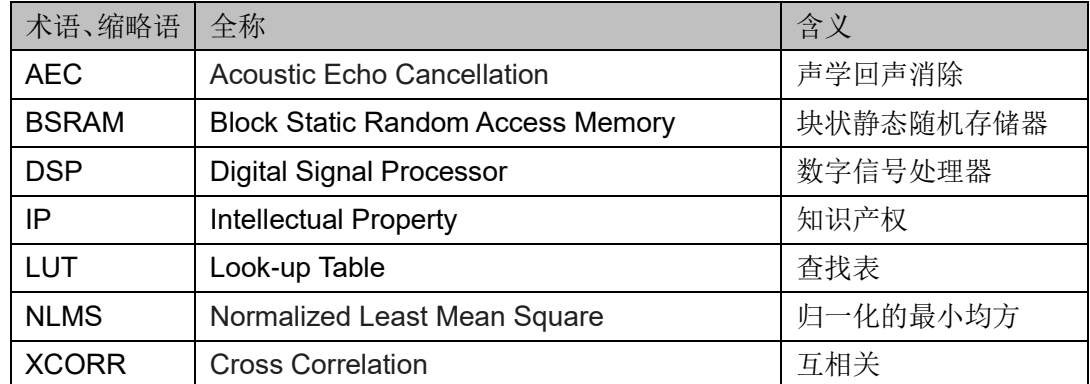

# <span id="page-7-0"></span>**1.4** 技术支持与反馈

高云半导体提供全方位技术支持,在使用过程中如有任何疑问或建议, 可直接与公司联系:

网址: [www.gowinsemi.com.cn](http://www.gowinsemi.com.cn/)

E-mail: [support@gowinsemi.com](mailto:support@gowinsemi.com)

Tel:+86 755 8262 0391

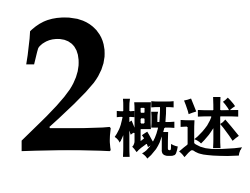

# <span id="page-8-3"></span><span id="page-8-1"></span><span id="page-8-0"></span>**2.1 Gowin AEC IP** 介绍

Gowin AEC IP 用于消除获取信号中的回声信息。IP 通过互相关运算判 断获取信号中是否包含回声;利用 NLMS 自适应滤波器(以下简称 NLMS) 滤除获取信号中相关性高的回声,实现回声消除。

#### 表 **2-1 Gowin AEC IP** 概述

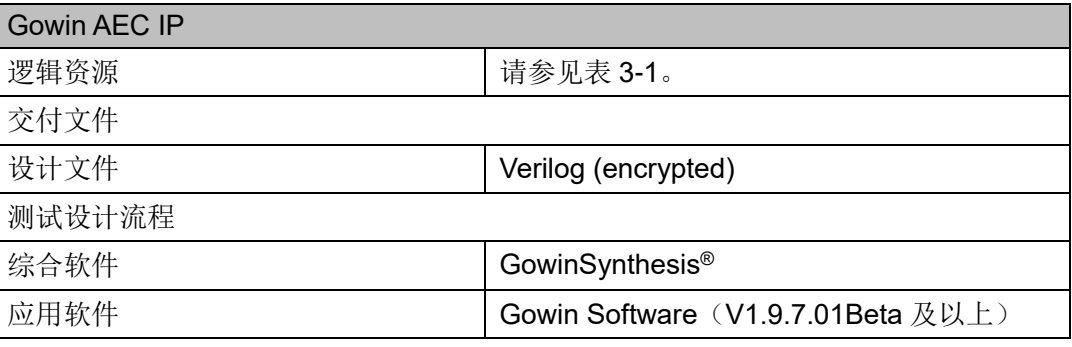

#### 注!

可登[录高云半导体网站查](http://www.gowinsemi.com.cn/enrollment.aspx?FId=n27:27:4)看芯片支持信息。

# <span id="page-8-2"></span>**2.2 AEC** 算法简介

AEC 为声学回声消除。声学回声是在环境的影响下,扬声器的声音反馈 到 mic 输入(x1)造成的。AEC 利用算法, 从输入到 mic 的声音中(d)移除模拟 估计环境反馈到mic输入的声音(χ2),得到模拟估计的无影响的mic输入(e)。 理想情况下,可以完全模拟并去除环境影响的声音,从而获得无影响的 mic 输入(即  $e=s$ )。

如图 [2-1](#page-9-2), 其中"1"表示扬声器, "2"表示 mic。χ 为远端(扬声器)的 输入。

- 周围环境造成的回声:χ1=ω\*χ,其中 ω 为环境影响因子;
- $\bullet$  mic 的输入: d=s+ω\*x=s+x<sub>1</sub>, 其中 s 为 mic 无影响的输入;
- 算法模拟的回声: x2=ω'\*x, ω'为算法模拟的环境影响因子;
- 算法模拟的 mic 无影响的输入: e= d-χ2= s+ω\*χ-ω'\*χ。

从上述的公式可以看出, 当ω=ω', e=s; 即算法估计的环境影响因子 与实际的影响因子相等时, 得到不受回声影响的 mic 输入。

<span id="page-9-2"></span>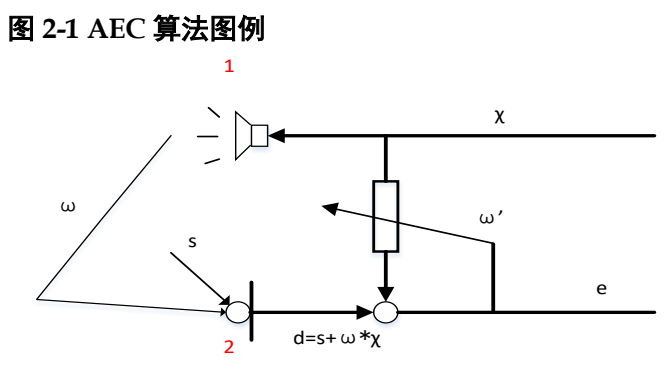

# <span id="page-9-0"></span>**2.3 Gowin AEC IP** 的实现

#### <span id="page-9-1"></span>**2.3.1 Gowin AEC IP** 结构与实现

Gowin AEC IP 主要包含两大模块:互相关判断(XCORR)模块、NLMS 模块,实现框图如图 [2-2](#page-10-1) 所示。互相关判断模块与 NLMS 模块并行;互相关 判断模块缓存 NUM 个数据将会进行一次计算; 每输入一个 din\_mic 数据, NLMS 模块将会进行一次计算。

- 互相关判断:根据设定的阈值,判断获取到的两个序列的相关性,并给 出标志。互相关运算的延迟周期(第一个数据输入到给出标志)T\_XCORR 约为 NUM\*(LAG+1)+10。
- NLMS: 根据互相关运算给出的标志, 判断是否更新 NLMS 的系数, 然 后对输入的数据完成滤波运算。NLMS 的延迟周期(一个数据输入到给 出该数据滤波结果) T\_NLMS 约为 Tapsize\*2+400。

#### 注**!**

- NUM: 配置 Number of points 的值;
- LAG: 配置 Max Lag 的值;
- Tapsize: 配置 number of Taps 的值。

因为 IP 的 din\_mic 存在 NUM 深度的缓存, NLMS 的输出会固定延迟 NUM 个数据;如第 1 个数据的有效输出,将在第 NUM 个 din\_mic 输入后输 出, 第2个数据的有效输出, 将在第 NUM+1 个 din\_mic 输入后输出。

<span id="page-10-1"></span>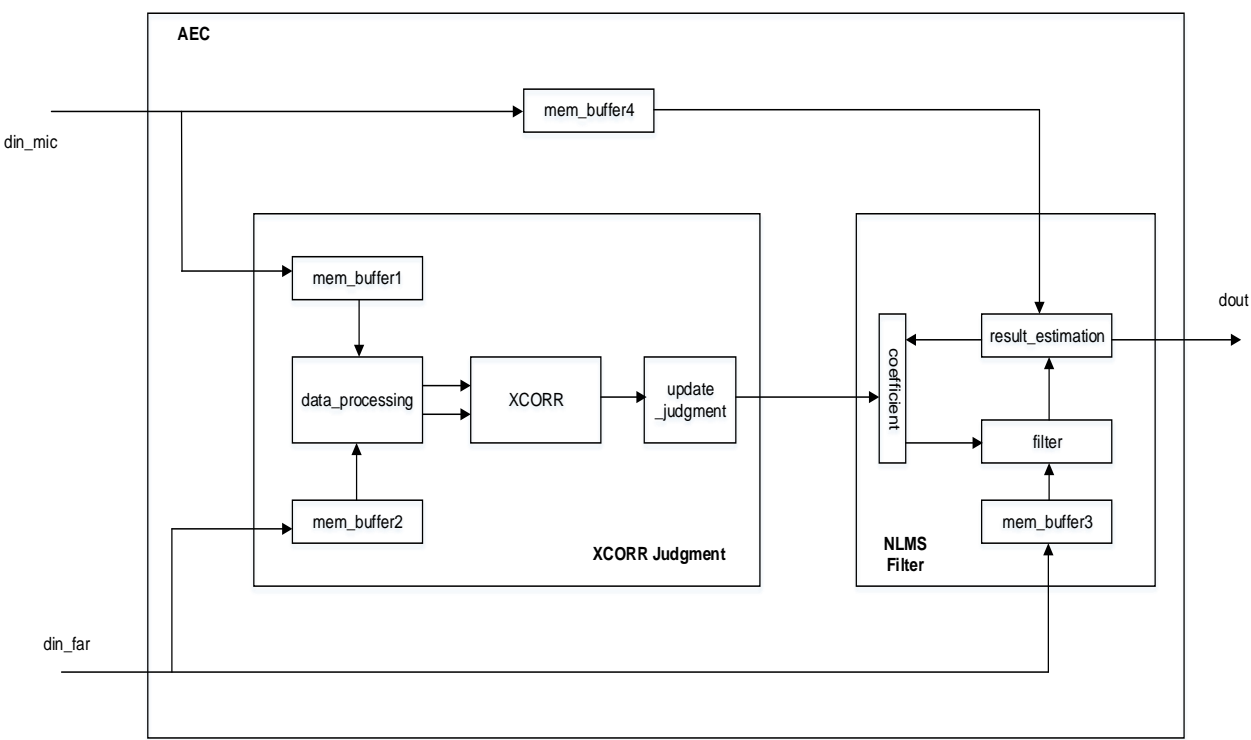

图 **2-2 AEC** 实现框图

### <span id="page-10-0"></span>**2.3.2** 算法公式

#### 互相关公式

互相关公式如下, 简化为 r(h)=XCORR(x(n), y(n), h); 即判断 x(n)、 y(n)在 h 延迟下的相关性。

$$
r_{xy}(h) = \begin{cases} \sum_{n=0}^{N-h-1} x(n+h)y^{*}(h) & 0 \le h \le N-1 \\ r^{*}_{yx}(h) & -(N-1) \le h \le 0 \end{cases}
$$

互相关判断的算法公式如下:

 $\frac{\mathcal{R}}{\mathcal{R}}$  = max|XCORR(x(n), y(n), h)|; F1 ≥ Threshold<sub>1</sub>

条件 2:  $F2 = \max \frac{|XCORR(x(n),y(n),h)|}{XCORR(x(n),h)(y(n),h)}$  $\frac{|\lambda\text{CORR}(\lambda(n),y(n),h)|}{X\text{CORR}(|x(n)|,|y(n)|,h)}$ ;  $F2 \geq Threshold_2$ 

当同时满足条件 1 与条件 2 时,给出更新系数的标志,否则不更新系数。 其中:

- x(n), y(n): 表示长度为 n 的序列
- **h:** 最大延迟数
- r(h): 长度为(h\*2+1)的序列
- Threshold<sub>1</sub>/ Threshold<sub>2</sub>: 互相关判断的阈值。

#### 注!

互相关公式的参数定义以及使用,即 XCORR 的使用,可以参考 MATLAB 的 xcorr 函数。

#### **NLMS** 公式

NLMS 的公式如下:

$$
y(n) = \mathbf{w}^T(n-1)\mathbf{u}(n)
$$
  
\n
$$
e(n) = d(n) - y(n)
$$
  
\n
$$
\mathbf{w}(n) = \mathbf{w}(n-1) + f(\mathbf{u}(n), e(n), \mu)
$$
  
\n
$$
f(\mathbf{u}(n), e(n), \mu) = \mu e(n) \frac{\mathbf{u}^*(n)}{\mathbf{u}^H(n)\mathbf{u}(n)}
$$

#### <span id="page-11-0"></span>表 **2-2 NLMS** 变量说明

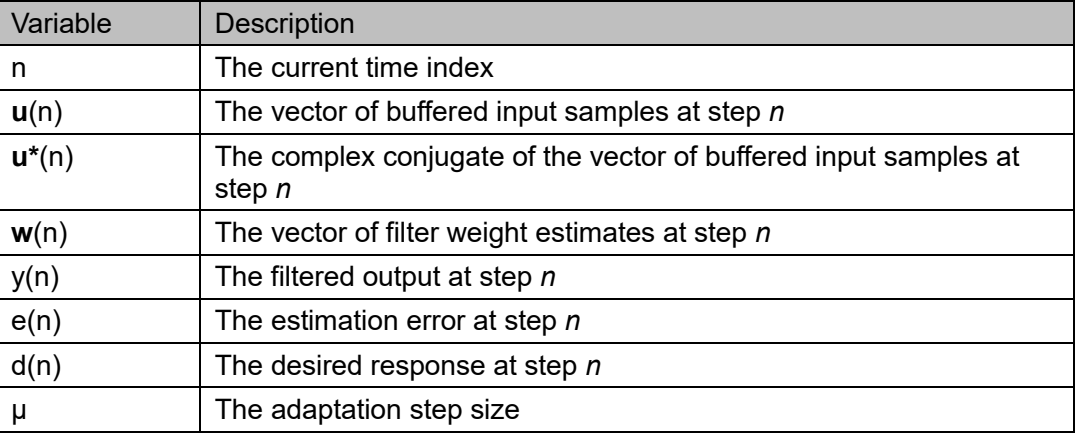

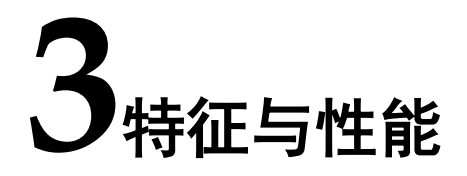

## <span id="page-12-1"></span><span id="page-12-0"></span>**3.1** 主要特征

- 数据位宽支持 8~18
- 互相关的点数支持 256/512/1024/2048
- 互相关的阈值可调
- 互相关的最大延迟可调
- NLMS 的自适应步长可调
- NLMS 的抽头数支持 32~2048

### <span id="page-12-2"></span>**3.2** 最大频率

Gowin AEC IP 的最大频率主要根据所用器件及其速度等级(speed grade of the devices)确定,以 GW2A-55 系列 FPGA 为例,可达到 70M。

## <span id="page-12-3"></span>**3.3** 资源利用

Gowin AEC IP 通过 Verilog 语言实现。因使用器件的密度、速度、等级 不同以及 IP 配置模式不同,其性能和资源利用情况可能不同。

以 GW2A-55 系列 FPGA, 默认配置为例, 介绍 Gowin AEC IP 的资源 利用情况,其资源利用情况如表 [3-1](#page-12-4) 所示,有关在其他高云 FPGA 上的应用 验证,请关注后期发布信息。

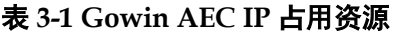

<span id="page-12-4"></span>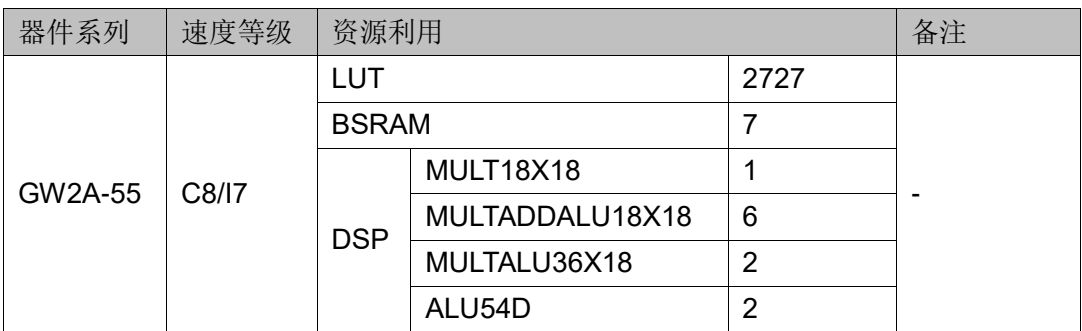

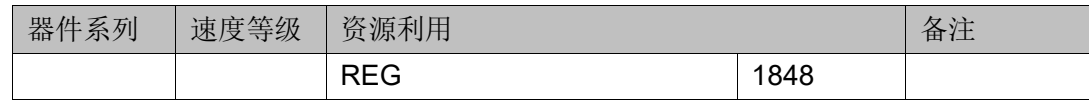

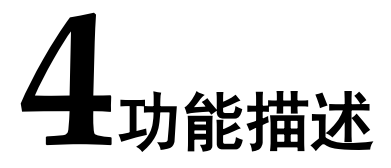

# <span id="page-14-2"></span><span id="page-14-1"></span><span id="page-14-0"></span>**4.1** 端口描述

Gowin AEC IP 的 IO 端口如下图 [4-1](#page-14-2) 所示。

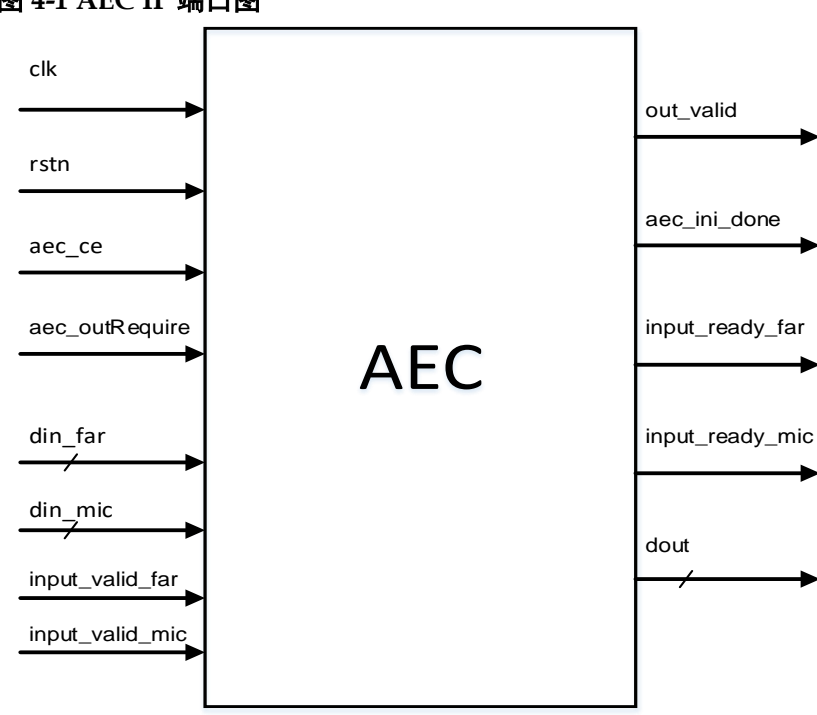

图 **4-1 AEC IP** 端口图

有关 Gowin AEC IP 的 IO 端口详情,如表 [4-1](#page-14-3) 所示。

表 **4-1 Gowin AEC IP** 的 **I/O** 列表

<span id="page-14-3"></span>

| 信号             | 方向    | 描述                               |
|----------------|-------|----------------------------------|
| clk            | input | 时钟                               |
| rstn           | input | 复位(低电平有效)                        |
| aec ce         | input | 模块工作使能, AEC 一直工作的条件下, 可设置为常 1。   |
| aec outRequire | input | 请求输出的握手使能, 为1时, out valid 才会被拉高。 |
| din far        | input | 远端输入信号, 位宽 8~18, signed。         |

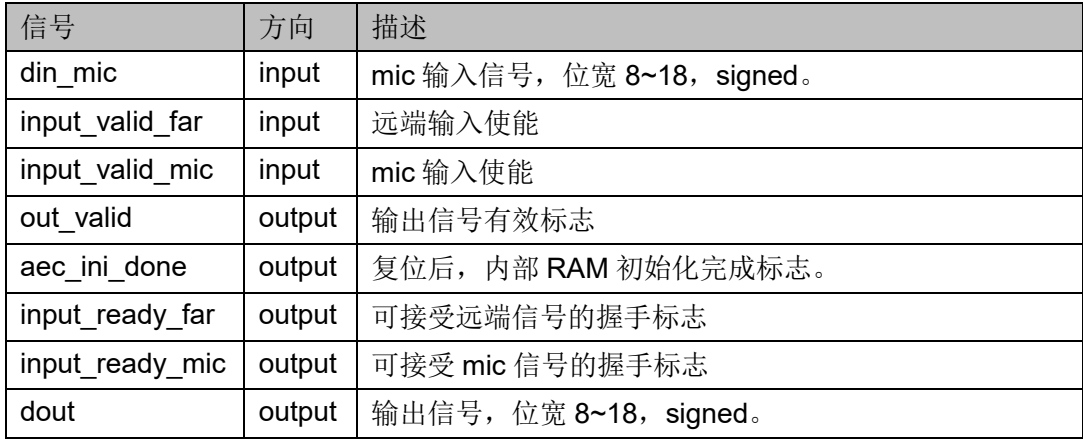

#### 注**!**

din far、din\_mic、dout 位宽一致,由配置参数"Data Width"值决定。

## <span id="page-15-0"></span>**4.2** 时序说明

AEC 的时序图如图 [4-2](#page-16-1) 所示。

- 数据的输入输出有效说明: 当 input\_valid\_far 为高电平时, din\_far 数据 有效; din\_mic 同理。当 out\_valid 为高电平时, 输出信号 dout 有效。
- 握手信号说明: input ready far、input ready mic 可以为 AEC 的前一 级模块提供握手。aec\_outRequire 影响 AEC 模块的 out\_valid 信号。 out\_valid 信号可以为 AEC 的下一级模块提供握手。

#### 注**!**

- 假设存在 A > B >C;A、B、C 均为工程中使用的模块。其中 B 模块的数据输入由 A 模 块提供, B 模块的数据输出给 C 模块; 则 A 模块称为 B 模块的前一级模块, C 模块称 为 B 模块的下一级模块。
- 若 input ready far/input ready mic 为 0, 则表示当前 IP 正在进行计算, 不能够接收 数据。

<span id="page-16-1"></span>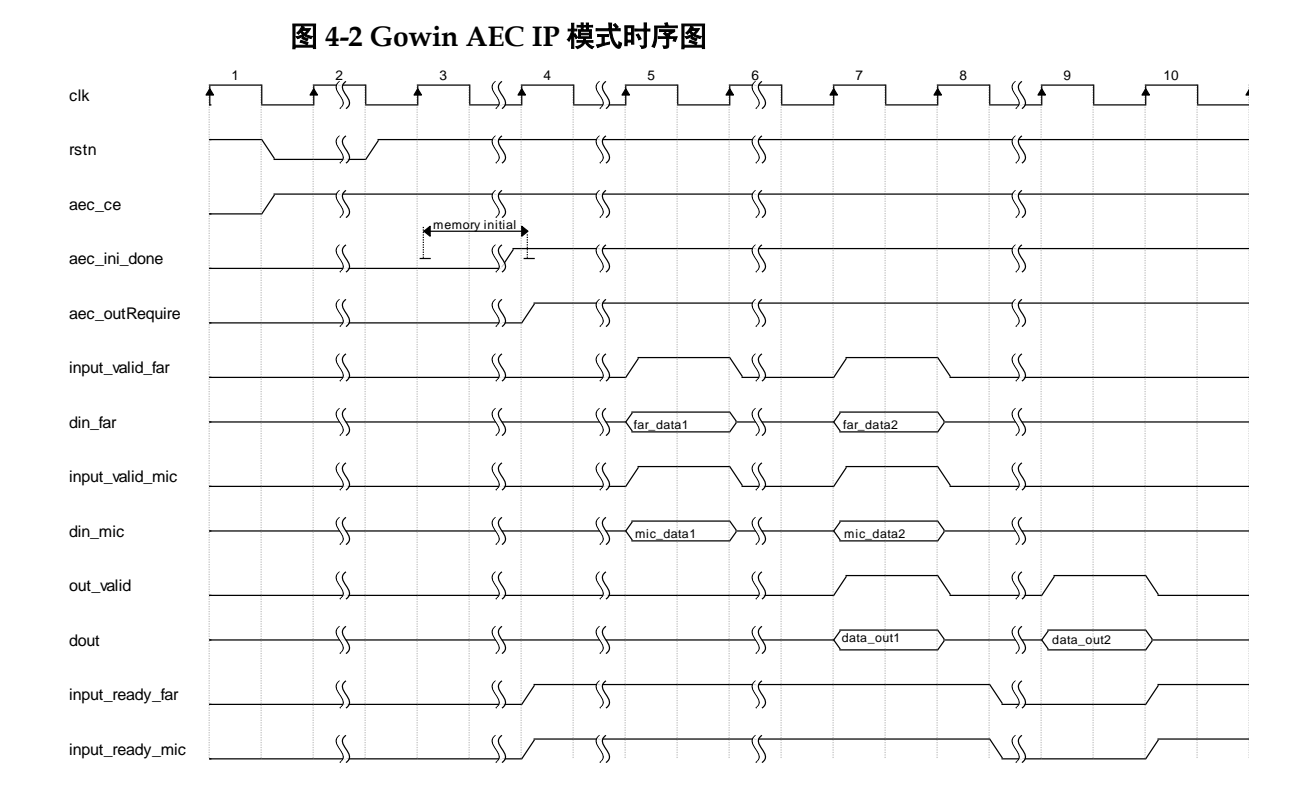

# <span id="page-16-0"></span>**4.3** 使用说明

#### **Gowin AEC IP** 的典型使用

Gowin AEC IP 推荐根据音频的采样频率, 给 IP 的 din far 与 din\_mic 同时输入数据,同时,将 aec\_outRequire 拉高, IP 将输出一个处理后的数 据。

音频的采样频率需与IP的工作频率相匹配;保证IP在两个采样点之间, 可以完成互相关判断与 NLMS 的运算。即同时满足 1/fs > T\_XCORR/f, 1/fs > T\_NLMS/f。

举例如下: 采样获取到 data1, 令 input\_valid\_far =input\_valid\_mic=aec\_outRequire=1; 将数据输入给 IP,同时 IP 将会输出 上次的计算的结果。

#### 注!

- IP 的输出数据会先输出 0, 直到第 NUM 个, 才会输出第一个有效数据, 输出数据会一 直保持, 直到下一个 out\_valid 到来。
- fs:音频采样率;
- f:系统时钟频率;

#### 配置参数使用说明

- Data width:配置数据位宽,该 IP 中,输入输出数据位宽一致。即 din\_mic、 din far、dout 数据位宽一直保持一致。
- Number of points: 互相关的序列长度,影响 IP 的数据缓存大小, 以及 互相关计算的周期。
- Max Lag: 互相关的最大延迟, 对互相关计算的周期影响大。
- Normalized Threshold: 互相关归一化阈值, 对应上文互相关公式的 Threshold2,影响互相关的判断结果。
- Threshold: 互相关阈值, 对应上文互相关公式的 Threshold1, 影响互相 关的判断结果。
- **Step Size: NLMS** 的自适应步长, 对应上文 NLMS 中的 μ, 影响 NLMS 的滤波效果。
- Number of Taps: NLMS 的抽头数,影响 NLMS 的滤波效果。

注!

- Threshold2、Threshold1、μ 的浮点值均小于 1, 实现时为了减少 DSP 的使用采取了移 位的方式取值。例如 Step Size=3, 即 μ=1/2^3=0.125; Step Size=1, 即 μ=1/2^1=0.5。
- **●** 互相关的参数理解,可以对比参考 MATLAB 中的 xcorr 函数。

# **5**调用及配置

<span id="page-18-0"></span>在高云半导体云源®软件界面菜单栏"Tools"下,可启动 IP Core Generator 工具,完成调用并配置 Gowin AEC IP。Gowin AEC IP 配置界面 如图 [5-1](#page-18-1) 所示。

图 **5-1 AEC** 配置界面图

<span id="page-18-1"></span>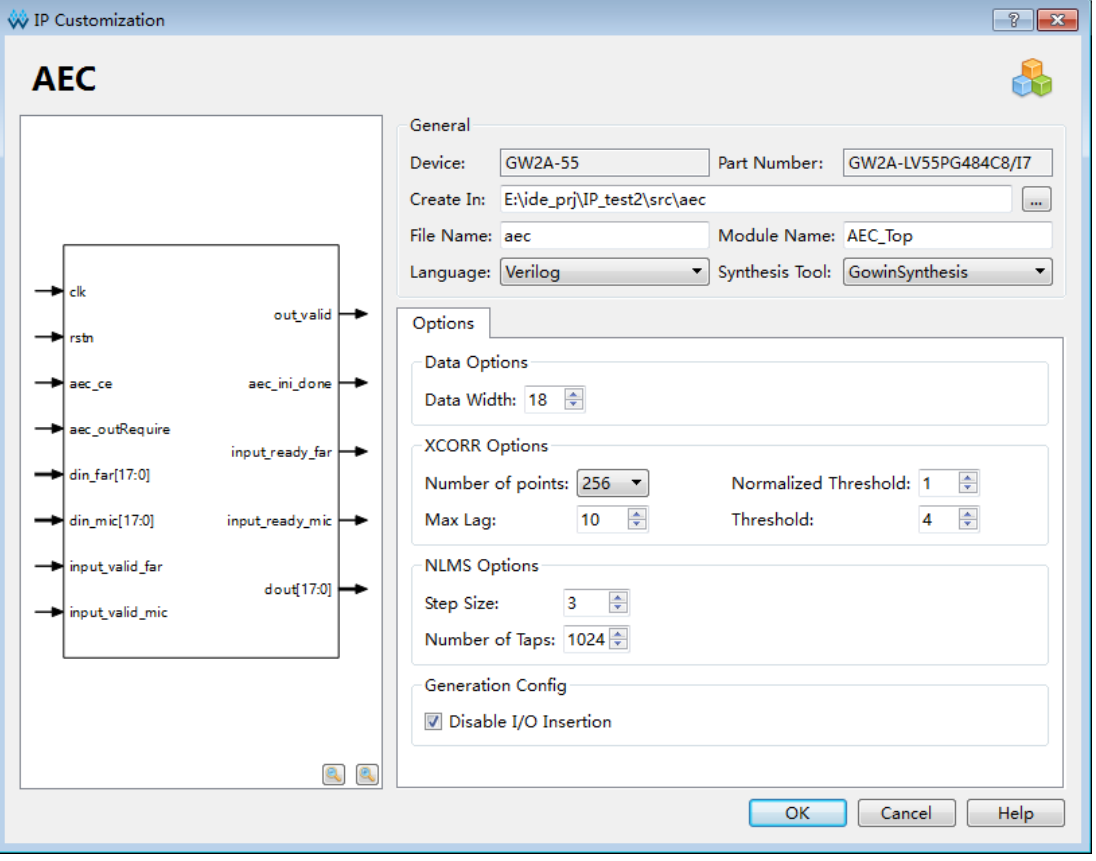

Gowin AEC IP 的配置描述可参考表 [5-1](#page-18-2)。

#### 表 **5-1** 配置选项说明

<span id="page-18-2"></span>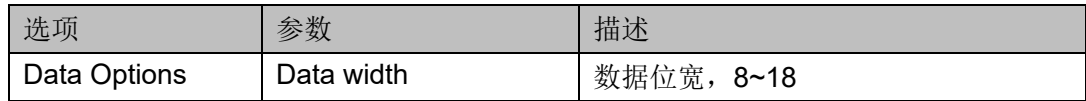

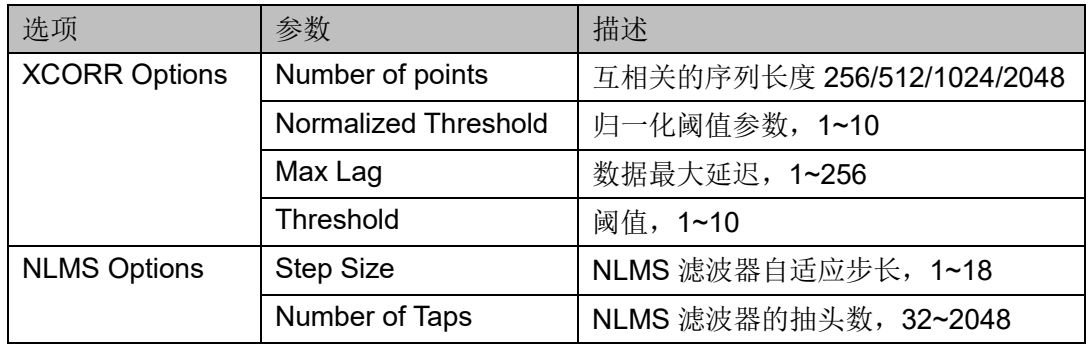

**6**参考设计

<span id="page-20-0"></span>可参考 [RefDesign](http://www.gowinsemi.com.cn/enrollment_view.aspx?TypeId=67&Id=719&FId=t27:67:27) 内相关测试案例。

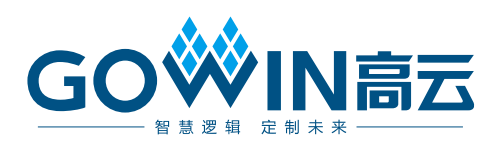